## **My HealtheVet Setup Checklist**

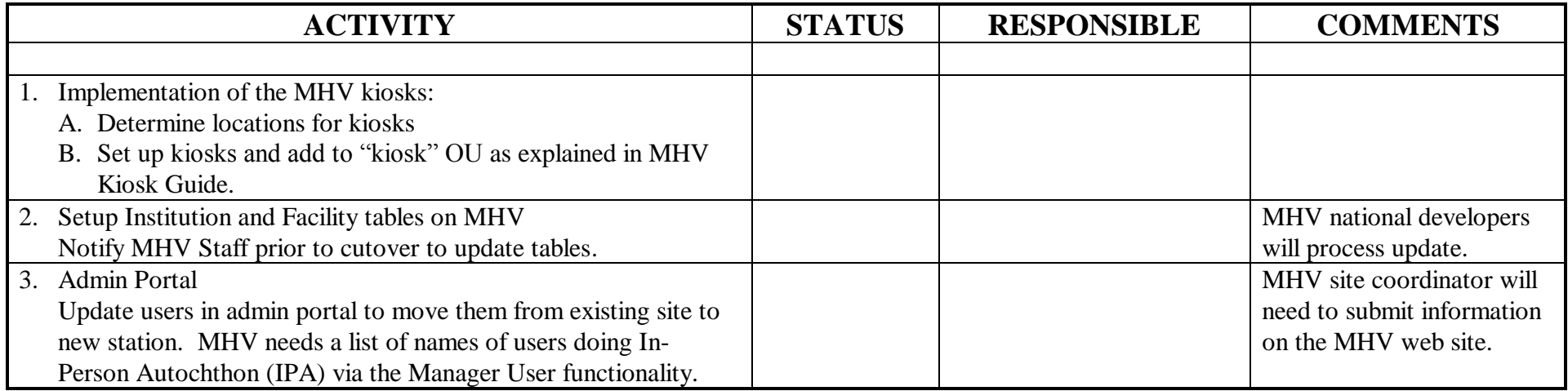